# 15-410 "An Experience Like No Other"

Stack Discipline Jan. 21, 2022

**Dave Eckhardt** 

Slides originally stolen from 15-213

# Synchronization

## The syllabus has been released!

- Please read it, carefully, right away
  - Please do not wait until halfway through P0

### Registration

- 15-410 wait list may well be resolved today
- 15-605 wait list may be as well
  - At present very few enrollments are expected
  - I realize this is unwelcome news to many

## If you haven't taken 15-213 (A/B, malloc lab ok)

Contact me no later than today

# Synchronization

## Office hours today?

Watch your e-mail

## **Outline**

## **Topics**

- Process memory model
- IA32 stack organization
- Register saving conventions
- Before & after main()
- Project 0

5 15-410, S'22

# Why Only 32?

## You may have learned x86-64 aka EMT64 aka AMD64

- x86-64 is simpler than x86(-32) for user program code
  - Lots of registers, registers more orthogonal

## Why will 410 be x86 / IA32?

# Why Only 32?

## You may have learned x86-64 aka EMT64 aka AMD64

- x86-64 is simpler than x86(-32) for user program code
  - Lots of registers, registers more orthogonal

### Why will 410 be x86 / IA32?

- x86-64 is not simpler for kernel code
  - Machine begins in 16-bit mode, then 32, finally 64
    - » You don't have time to write 32⇒64 transition code
    - » If we gave it to you, it would be a big black box
  - Interrupts are more complicated
- x86-64 is not simpler during debugging
  - More registers means more registers to have wrong values
- x86-64 virtual memory is a bit of a drag
  - More steps than x86-32, but not more intellectually stimulating
- There are still a lot of 32-bit machines in the world

## CS:APP 32-bit guide

7 http://csapp.cs.cmu.edu/3e/waside/waside-ia32.pdf

## Private Address Spaces

## Each process has its own private address space.

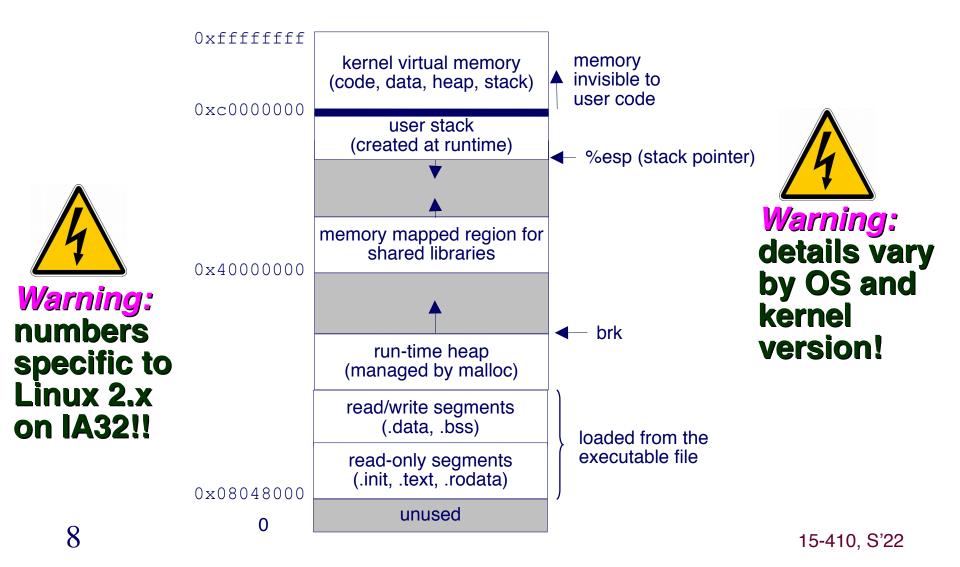

## IA32 Stack

- Region of memory managed with stack discipline
- "Grows" toward lower addresses
- Register %esp indicates lowest stack address
  - address of "top" element
  - stack pointer

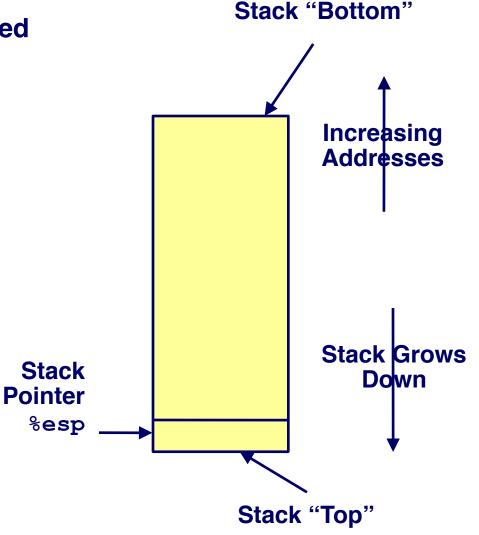

# IA32 Stack Pushing

## **Pushing**

- pushl Src
- Fetch "operand" from Src
  - Maybe a register: %ebp
  - Maybe memory: 8(%ebp)
- Decrement %esp by 4
- Store operand in memory at address given by %esp

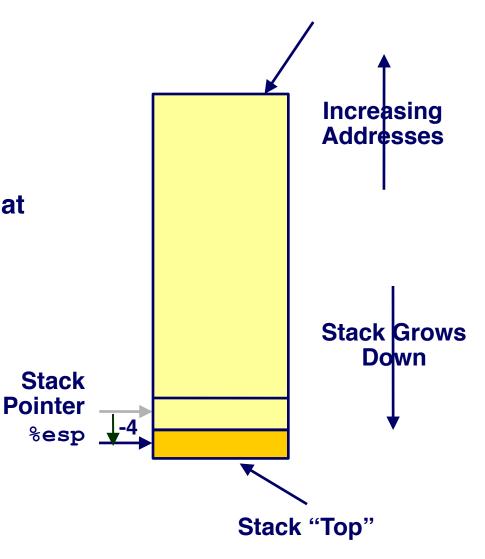

Stack "Bottom"

# **IA32 Stack Popping**

## **Popping**

- popl Dest
- Read memory at address given by %esp
- Increment %esp by 4
- Store into *Dest* operand

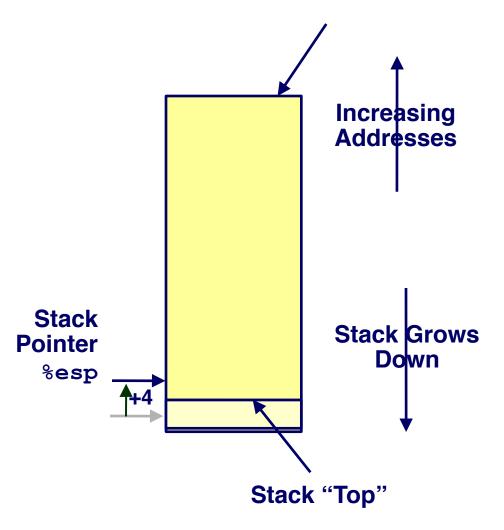

Stack "Bottom"

## Stack Operation Examples

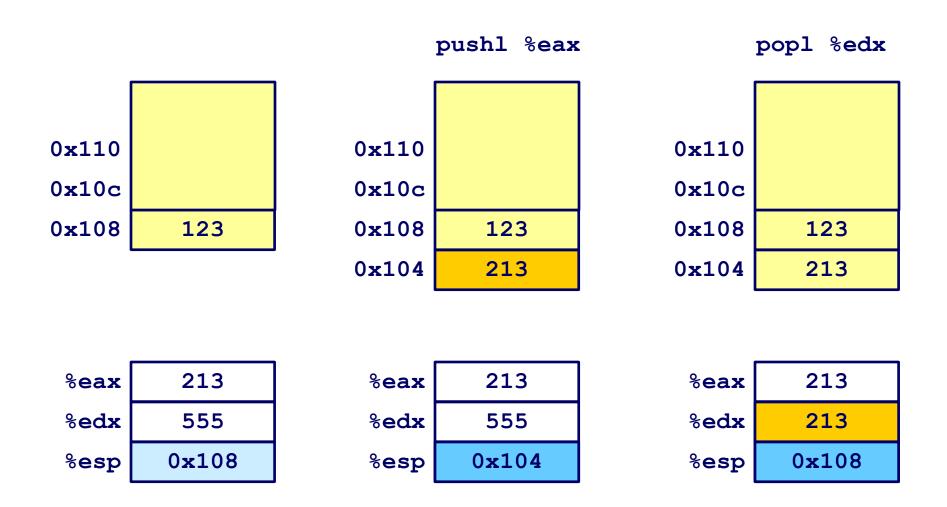

## **Procedure Control Flow**

Use stack to support procedure call and return

#### **Procedure call:**

```
• call label Push return address; Jump to label
```

#### "Return address"?

- Address of instruction after call
- Example from disassembly

```
    804854e:e8 3d 06 00 00 call 8048b90 <main>
    8048553:50 pushl %eax
```

» Return address = 0x8048553

#### **Procedure return:**

```
    ret Pop address from stack;
    Jump to address
```

## Procedure Call Example

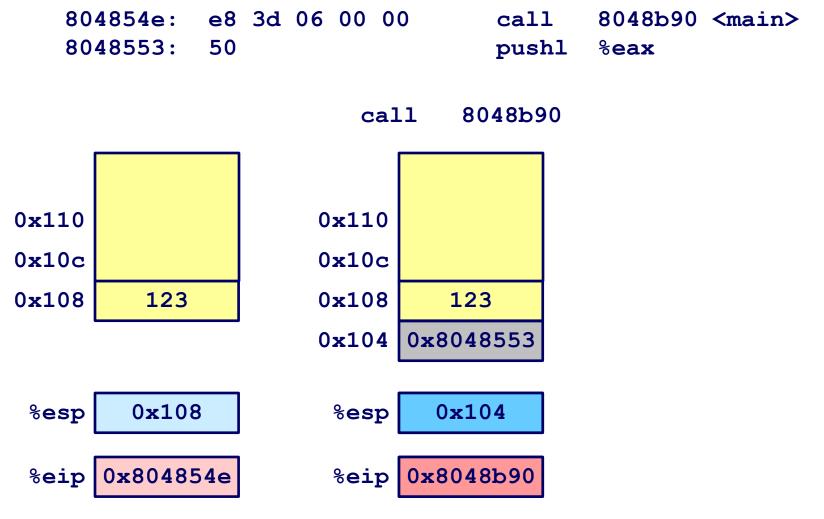

%eip is program counter

14 15-410, S'22

# Procedure Return Example

8048591: c3 ret

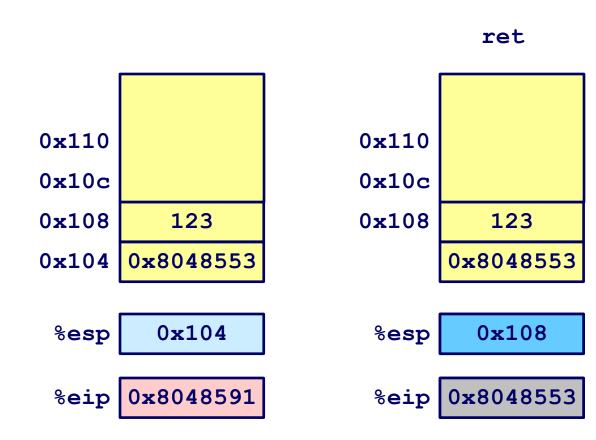

%eip is program counter

# Stack-Based Languages

### Languages that support recursion

- e.g., C, Pascal, Java
- Code must be "reentrant"
  - Multiple instantiations of a single procedure "live" at same time
- Need some place to store state of each instantiation
  - Arguments
  - Local variables
  - Return pointer (maybe)
  - Weird things (static links, exception handling, ...)

## Stack discipline – key observation

- State for given procedure needed for limited time
  - From time of call to time of return
- Note: callee returns before caller does

#### Therefore stack allocated in nested *frames*

State for single procedure instantiation

16 15-410, S'22

# Call Chain Example

#### **Code Structure**

 Procedure amI() recursive

#### **Call Chain**

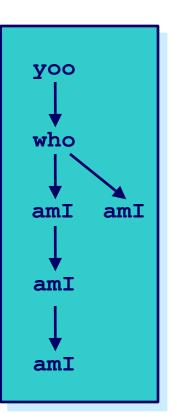

## Stack Frames

#### **Contents**

- Local variables
- Return information
- Temporary space

## Management

- Space allocated when enter procedure
  - "Set-up" code
- Deallocated when return
  - "Finish" code

#### **Pointers**

- Stack pointer %esp indicates stack top
- Frame pointer %ebp indicates start of current frame

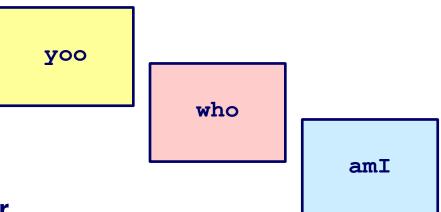

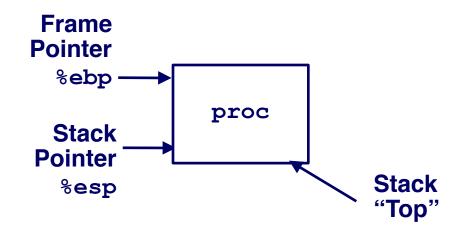

## IA32/Linux Stack Frame

# Current Stack Frame ("Top" to "Bottom")

- Parameters for function we're about to call
  - "Argument build"
- Local variables
  - If don't all fit in registers
- Caller's saved registers
- Caller's saved frame pointer

#### **Caller's Stack Frame**

- Return address
  - Pushed by call instruction
- Arguments for usl

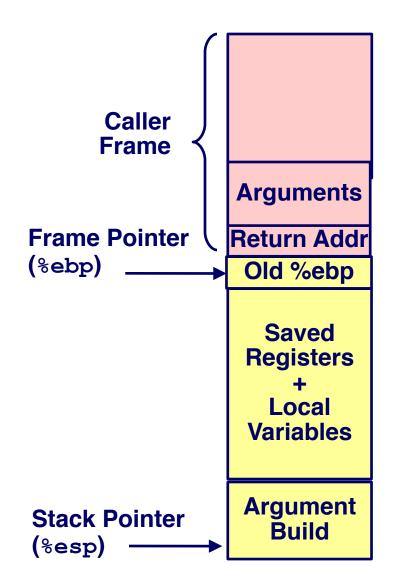

```
void swap(int *xp, int *yp)
{
  int t0 = *xp;
  int t1 = *yp;
  *xp = t1;
  *yp = t0;
}
```

```
int zip1 = 15213;
int zip2 = 91125;

void call_swap()
{
   swap(&zip1, &zip2);
}
```

```
void swap(int *xp, int *yp)
{
  int t0 = *xp;
  int t1 = *yp;
  *xp = t1;
  *yp = t0;
}
```

```
int zip1 = 15213;
int zip2 = 91125;

void call_swap()
{
   swap(&zip1, &zip2);
}
```

#### Calling swap from call\_swap

```
void swap(int *xp, int *yp)
{
  int t0 = *xp;
  int t1 = *yp;
  *xp = t1;
  *yp = t0;
}
```

```
int zip1 = 15213;
int zip2 = 91125;

void call_swap()
{
   swap(&zip1, &zip2);
}
```

```
void swap(int *xp, int *yp)
{
  int t0 = *xp;
  int t1 = *yp;
  *xp = t1;
  *yp = t0;
}
```

#### Calling swap from call\_swap

```
call_swap:
    • • •

pushl $zip2 # Global var

pushl $zip1 # Global var

call swap
    • • •
```

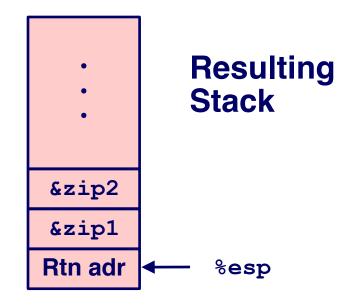

```
void swap(int *xp, int *yp)
{
  int t0 = *xp;
  int t1 = *yp;
  *xp = t1;
  *yp = t0;
}
```

```
swap:
                 pushl %ebp
movl %esp,%ebp
                 pushl %ebx
                 movl 12(%ebp),%ecx
                 movl 8(%ebp),%edx
Core \begin{cases} & \text{movl (%ecx), %eax} \\ & \text{movl (%edx), %ebx} \\ & \text{movl %eax, (%edx)} \\ & \text{movl %ebx, (%ecx)} \end{cases}
                                                              Body
                 movl -4(%ebp),%ebx
movl %ebp,%esp
popl %ebp
                  ret
```

# swap () Setup

# **Entering** Stack

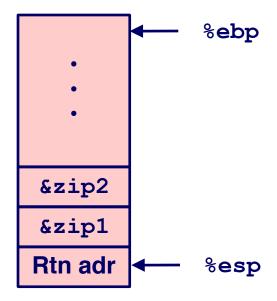

#### swap:

```
pushl %ebp
movl %esp,%ebp
pushl %ebx
```

# swap () Setup #1

# **Entering** Stack

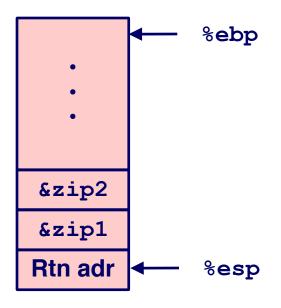

#### swap:

```
pushl %ebp
movl %esp,%ebp
pushl %ebx
```

# Resulting Stack

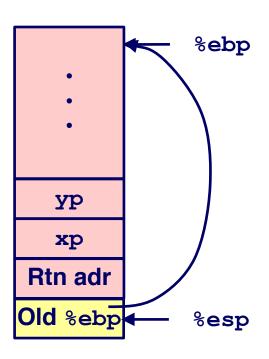

# swap() Setup #2

# **Entering** Stack

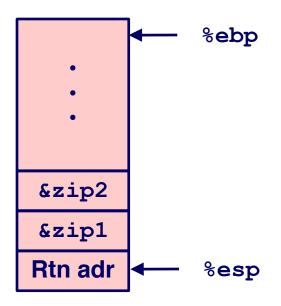

#### swap:

```
pushl %ebp
movl %esp,%ebp
pushl %ebx
```

# Resulting Stack

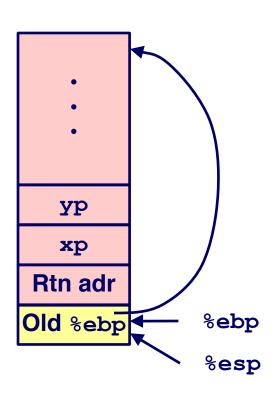

# swap() Setup #3

# **Entering** Stack

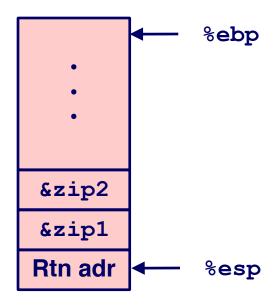

#### swap:

```
pushl %ebp
movl %esp,%ebp
pushl %ebx
```

# Resulting Stack

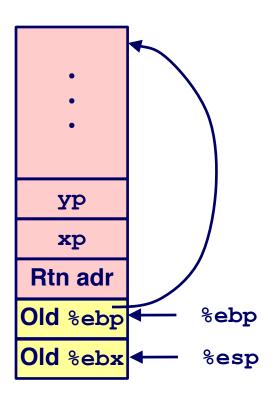

# Effect of swap () Setup

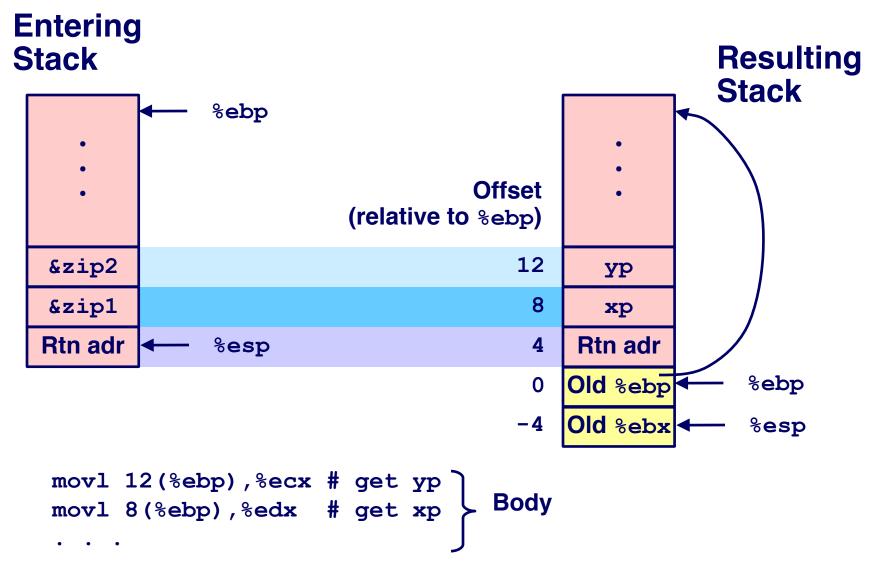

## swap () Finish #1

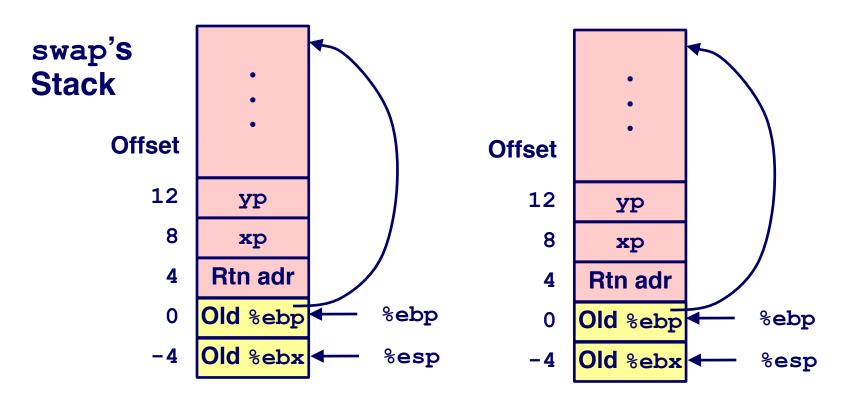

#### **Observation**

- Restoring saved register %ebx
- "Hold that thought"

```
movl -4(%ebp),%ebx
movl %ebp,%esp
popl %ebp
ret
```

# swap() Finish #2

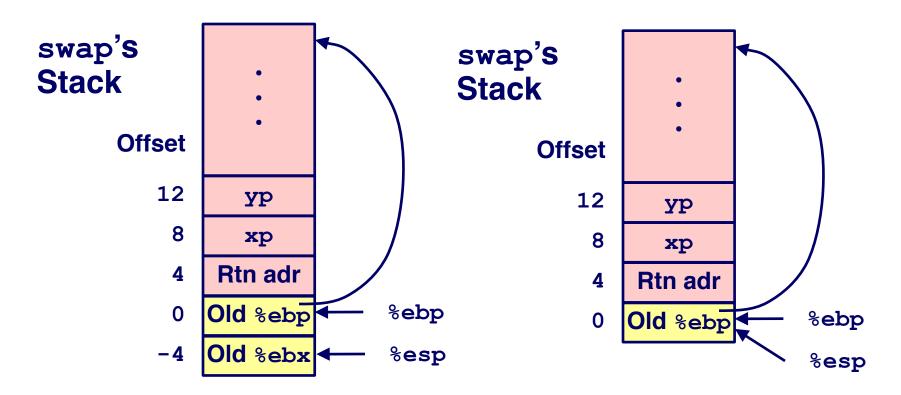

```
movl -4(%ebp),%ebx
movl %ebp,%esp
popl %ebp
ret
```

# swap() Finish #3

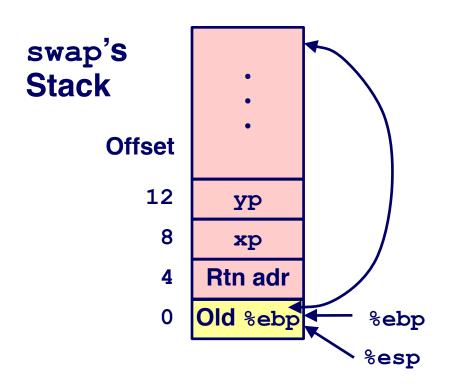

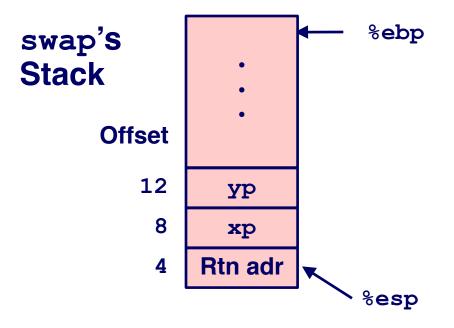

```
movl -4(%ebp),%ebx
movl %ebp,%esp
popl %ebp
ret
```

# swap() Finish #4

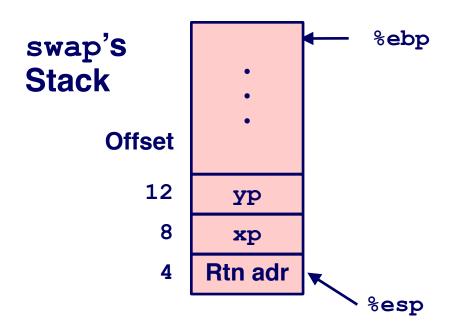

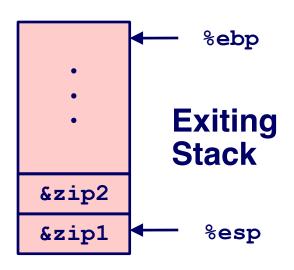

## **Observation/query**

- Saved & restored caller's register %ebx
- Didn't do so for %eax, %ecx, or %edx!

```
movl -4(%ebp),%ebx
movl %ebp,%esp
popl %ebp
ret
```

# Register Saving Conventions

## When procedure yoo() calls who():

yoo() is the caller, who() is the callee

## Can a register be used for temporary storage?

```
yoo:

movl $15213, %edx
call who
addl %edx, %eax

ret
```

Contents of register %edx overwritten by who ()

# Register Saving Conventions

## When procedure yoo() calls who():

yoo() is the caller, who() is the callee

## Can a register be used for temporary storage?

#### **Definitions**

- "Caller Save" register
  - Caller saves temporary in its frame before calling
- "Callee Save" register
  - Callee saves temporary in its frame before using

#### **Conventions**

Which registers are caller-save, callee-save?

# IA32/Linux Register Usage

## **Integer Registers**

- Two have special uses
  - %ebp, %esp
- Three managed as callee-save
  - %ebx, %esi, %edi
  - Old values saved on stack prior to using
- Three managed as caller-save
  - %eax, %edx, %ecx
  - Do what you please, but expect any callee to do so, as well
- Register %eax also holds return value

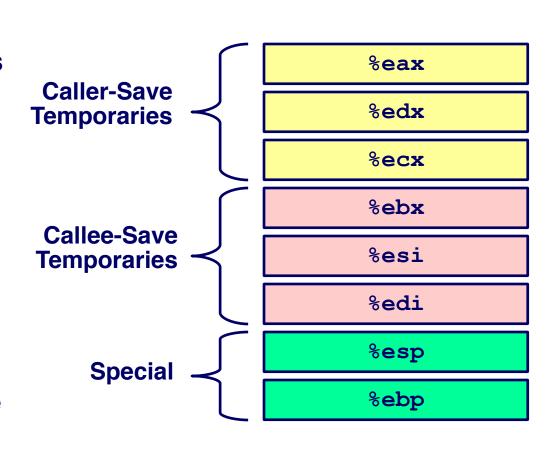

# Stack Summary

#### Stack makes recursion work

- Private storage for each instance of procedure call
  - Instantiations don't clobber each other
  - Addressing of locals + arguments can be relative to stack positions
- Can be managed by stack discipline
  - Procedures return in inverse order of calls

## IA32 procedures: instructions + conventions

- call / ret instructions mix %eip, %esp in a fixed way
- Register usage conventions
  - Caller / Callee save
  - %ebp and %esp
- Stack frame organization conventions
  - Which argument is pushed first

### Before & After main()

```
int main(int argc, char *argv[]) {
  if (argc > 1) {
   printf("%s\n", argv[1]);
  } else {
    char *av[3] = \{ 0, 0, 0 \};
    av[0] = argv[0]; av[1] = "Fred";
    execvp(av[0], av);
  return (0);
```

#### argc, argv

- Strings from one program
- Available while another program is running
- Which part of the memory map are they in?
- How did they get there?

### What happens when main() does "return(0)"???

- There's no more program to run...right?
- Where does the 0 go?
- How does it get there?

### 410 students should seek to abolish mystery

So we will (un)cover each mysterious thing

#### argc, argv

- Strings from one program
- Available while another program is running
- Inter-process sharing/information transfer is OS's job
  - OS copies strings from old address space to new in exec()
  - Traditionally placed "below bottom of stack"
  - Other weird things (environment, auxiliary vector) (above argv)

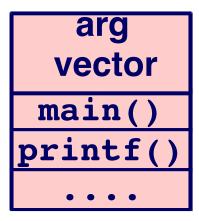

### What happens when main() does "return(0)"?

- Defined by C standard to have same effect as "exit(0)"
- But how??

### What happens when main() does "return(0)"?

- Defined by C standard to have same effect as "exit(0)"
- But how??

#### The "main() wrapper"

- Receives argc, argv from OS
- Calls main(), then calls exit()
- Provided by C library, traditionally in "crt0.s"
- Often has a "strange" name (not a legal C function name)

```
/* not actual code */
void ~~main(int argc, char *argv[]) {
  exit(main(argc, argv));
}
```

### Project 0 - "Stack Crawler"

#### **C/Assembly function**

- Can be called by any C function
- Prints stack frames in a symbolic way

```
---Stack Trace Follows---
Function fun3(c='c', d=2.090000), in
Function fun2(f=35.000000), in
Function fun1(count=0), in
Function fun1(count=1), in
Function fun1(count=2), in
```

## Project 0 - "Stack Crawler"

#### **Conceptually easy**

- Calling convention specifies layout of stack
- Stack is "just memory" C happily lets you read & write

#### **Key questions**

- How do I know 0x80334720 is "fun1"?
- How do I know fun3 () 's second parameter is called "d"?

44 15-410, S'22

# Project 0 "Data Flow"

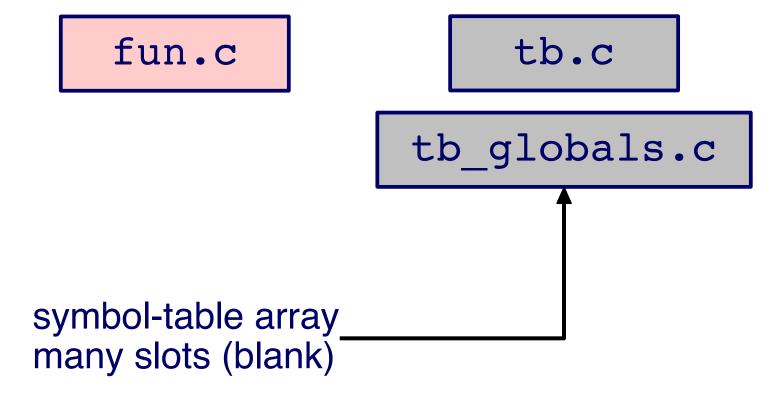

15-410, S'22

# Project 0 "Data Flow" - Compilation

fun.o

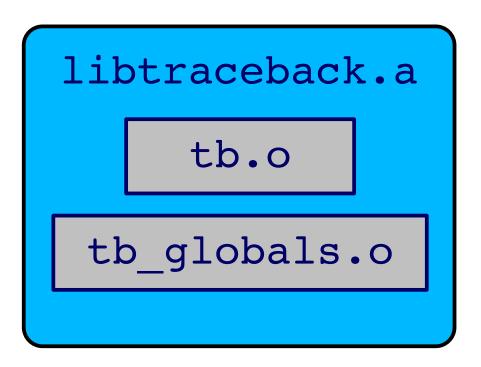

# Project 0 "Data Flow" - Linking

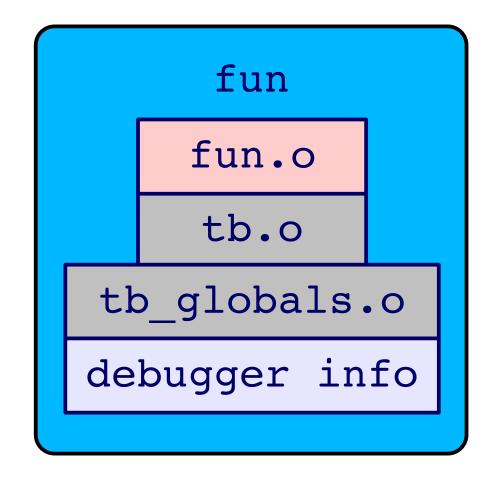

# Project 0 "Data Flow" - P0 "Post-Linking"

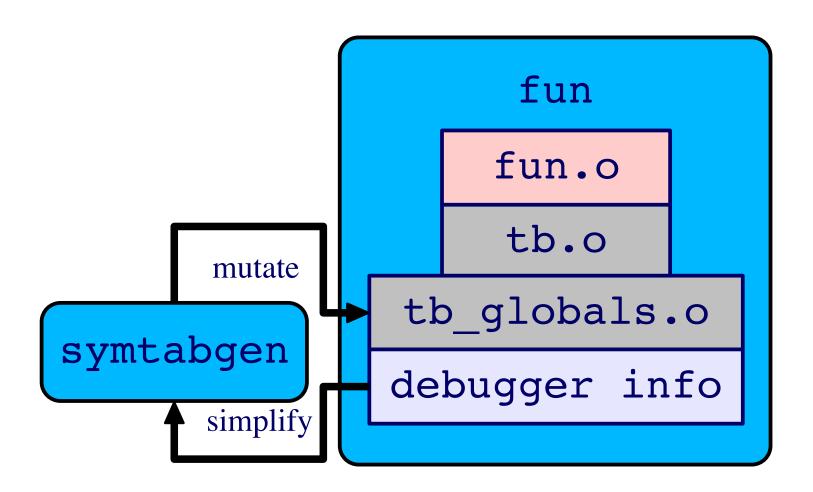

48 15-410, S'22

# Summary

Review of stack knowledge

What makes main() special

**Project 0 overview** 

Look for handout this afternoon/evening

**Start interviewing Project 2/3/4 partners!**